#### **1. Пояснительная записка**

Дополнительная общеразвивающая программа технической направленности «3-D моделирование» (далее-Программа) разработана на основе следующих нормативных документов:

- 1. «Конвенция о правах ребенка» (одобрена Генеральной Ассамблеей ООН 20.11.1989)
- 2. Федеральный закон Российской Федерации от 29.12.2012 г. № 273 «Об образовании в Российской Федерации»
- 3. Приказ Министерства просвещения РФ от 9 ноября 2018 г. № 196 «Об утверждении Порядка организации и осуществления образовательной деятельности по дополнительным общеобразовательным программам»
- 4. Концепция содержания непрерывного образования (дошкольное и начальное звено), утверждённая Федеральным координационным советом по общему образованию Минобразования России 17.06.2003 г.
- 5. Постановление Главного государственного санитарного врача РФ от 29.12.2010 № 189 «Санитарно-эпидемиологические требования к условиям и организации обучения в общеобразовательных учреждениях» (СанПиН 2.4.2.2821-10)
- 6. Постановление Главного государственного врача РФ от 4 июля 2014 года  $N_2$  41 «Об утверждении СанПиН 2.4.4.3172-14 «Санитарноэпидемиологические требования к устройству, содержанию и организации режима работы образовательных организаций дополнительного образования детей»
- 7. Устав МБОУ СОШ с. Тербуны

Дополнительная общеразвивающая программа «3-D моделирование» позволит обучающимся приобрести основы владения инструментом для создания интерьеров, технических объектов в редакторе трёхмерной графики. Это, несомненно, будет способствовать профориентации детей в области современных компьютерных технологий, а так же значительно расширит их кругозор.

## **2. Направленность программы:** техническая.

#### **3.Цели и задачи**

**Цель программы:** овладение навыками работы в программе KOMПАС - 3D, а так же геометро – графической подготовкой, которая поможет в усвоении различных предметов, таких, как математика, технология, информатика, а также в будущем успешно действовать в мире современных технологий. Учащиеся получают практический инструмент, позволяющий работать с трехмерной графикой.

## **Задачи программы:**

## *Обучающие:*

- систематическое изучение геометрических фигур;
- геометрические построения и преобразований;
- приобретение умений и навыков в решении геометрических задач в программе КОМПАС;
- усвоение функциональных понятий и приобретение графической, логической культуры;
- формирование опыта творческой деятельности и эмоциональноценностного отношения к знаниям, процессу познания.

## *Развивающие:*

- развитие познавательного интереса;
- развитие технического и образного мышления, а также пространственных представлений, имеющих большое значение в трудовом обучении, производственной деятельности и техническом творчестве.

#### *Воспитательные:*

- стимулирование самостоятельности учащихся в изучении теоретического материала и решении графических задач, создании ситуации успеха по преодолению трудностей, воспитании трудолюбия, волевых качеств личности;
- подготовка школьников к активной, полноценной жизни и работе в условиях технологически развитого общества, к продолжению образования;
- воспитание нравственных качеств личности: настойчивости, целеустремленности, творческой активности и самостоятельности, трудолюбия;
- эстетическое воспитание.

# **4. Сроки реализации программы:**

дополнительная общеразвивающая программа технической направленности реализуется в течение полугодия.

# **Возраст обучающихся:** 13-14 лет

# **5. Планируемые результаты:**

## **Личностные**

## *Обучающиеся будут знать:*

- Основные понятия графического редактора «КОМПАС»;
- Интерфейс программной среды;
- Виды линий, которые необходимы для создания модели;
- Приемы эффективного использования систем автоматизированного проектирования;
- Дерево программы «КОМПАС» и операции, которые необходимы для создания 3D модели.

# *Учащиеся будут уметь:*

- Определять виды линий, которые необходимы для построения объекта;
- Анализировать форму и конструкцию предметов и их графические изображения, понимать условности чертежа, читать и выполнять эскизы и чертежи деталей;
- Самостоятельно определять цели обучения, ставить и формулировать для себя новые задачи в учёбе и познавательной деятельности, развивать мотивы и интересы своей познавательной деятельности;
- Проектировать 3D модель.

## **Метапредметные**

- самостоятельно планировать пути достижения целей, в том числе альтернативные, осознанно выбирать наиболее эффективные способы решения учебных и познавательных задач;
- соотносить свои действия с планируемыми результатами, осуществлять контроль своей деятельности в процессе достижения результата, определять способы действий в рамках предложенных условий и требований, корректировать свои действия в соответствии с изменяющейся ситуацией;
- оценивать правильность выполнения учебной задачи, возможности ее решения;
- организовывать учебное сотрудничество и совместную деятельность с учителем и сверстниками;
- работать индивидуально и в группе: находить общее решение и разрешать конфликты на основе согласования позиций и учета интересов;
- формулировать, аргументировать и отстаивать свое мнение;
- владеть основами самоконтроля, самооценки, принятия решений и осуществления осознанного выбора в учебной и познавательной деятельности;
- формировать компетентности в области использования информационнокоммуникационных технологий;

4

 развивать интеллектуально-познавательные способности, внимание, память, воображение.

## **Предметные**

## *Обучающиеся будут знать / понимать:*

- назначение и область применения системы трёхмерного твердотельного моделирования «КОМПАС-3D»;
- значение моделирования на современном этапе развития научнотехнического прогресса;
- разновидности моделей и способы их создания;
- основные понятия трёхмерной графики;
- этапы создания проекта в «КОМПАС-3D».

#### *Обучающиеся будут уметь:*

- создавать статичные трёхмерные модели объекта с оригинала;
- создавать статичные трёхмерные модели ещё не существующего объекта;
- качественно оформить свой проект.

# **6. Учебный план**

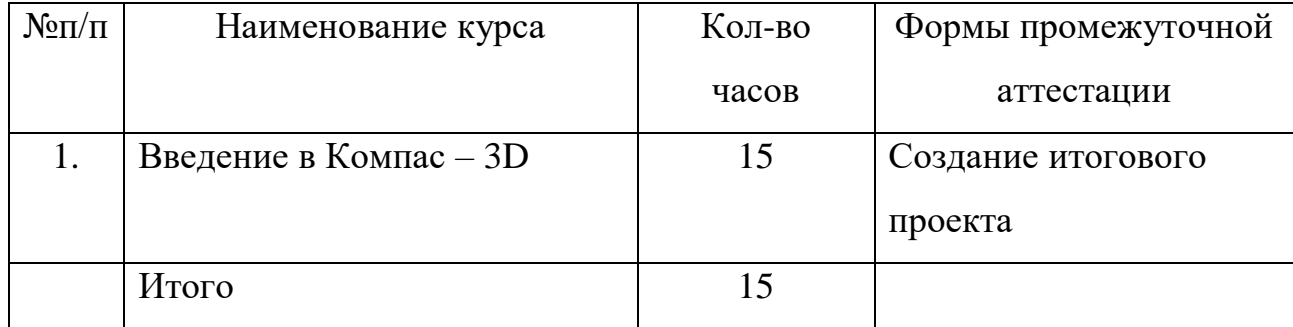

# **7. Календарный учебный график**

Начало занятий – 1 сентября.

Окончание занятий – 23 мая.

Программа рассчитана на 15 часов при обучении по модульному принципу.

Продолжительность занятий – 45 минут.

Количество детей в группе – 12 человек.

Форма проведения занятий –индивидуально- групповая.

Срок проведения аттестации - на последнем занятии по каждому курсу.

## **Форма и режим занятий**

Занятия проводятся во второй половине дня, с сентября по май по 1 занятию в неделю.

**Формы проведения занятий**. Занятия по программе комплексные, где сочетается теория с практическими действиями.

# **8. Содержание программы**

**Тема 1. Вводное занятие. Правила техники безопасности при работе в компьютерном классе. Использование программной среды «КОМПАС» в профессиональной деятельности**

Использование компьютерной графики в различных сферах деятельности человека. Способы визуализации графической информации. Понятие векторной графики. Понятие растровой графики. Обзор графических редакторов.

# **Тема 2. Назначение графического редактора «КОМПАС-3D».**

Основные понятия. Знакомство с программой.

# **Тема 3. Основные элементы рабочего окна программы «КОМПАС-3D»**.

Знакомство с главным окном системы, с основными командами.

# **Тема 4. Система координат и плоскости проекций.**

Знакомство с системой координат и проекционной плоскостью. Использование системы координат и проекционной плоскости при создании и редактировании модели.

**Тема 5. Построение отрезков и геометрических фигур.**

Настройка системных стилей точек и линий. Построение окружности, эллипса, дуги.

## **Тема 6 Операции в программе «КОМПАС - 3D»**.

Знакомство с операциями выдавливания и вращение.

#### **Тема 7. Создание трехмерных моделей.**

Создание модели прямоугольника и окружности.

#### **Тема 8**. **Построение трехмерных моделей правильных многогранников.**

Создание трехмерной модели куба.

#### **Тема 9. Создание 3D модели методом выдавливания.**

Построение трехмерной модели пирамиды.

#### **Тема 10. Редактирование трехмерной детали.**

Создание модели детали используя дерево построений.

#### **Тема 11 Разработка итогового проекта.**

Выбор модели, сбор материала.

#### **Тема 12. Создание итогового проекта.**

Создание модели.

#### **Тема 13. Создание итогового проекта.**

Создание модели.

#### **Тема 14. Создание итогового проекта.**

Редактирование модели.

#### **Тема 15. Защита проекта. Промежуточная аттестация.**

Показ и обсуждение созданных проектов.

## **9. Формы работы с детьми**

Для достижения поставленной цели и реализации задач программы использован разнообразный, доступный детям данного возраста материал, реализуемый словесных, графических формах. Занятия строятся в форме соревнования, практической деятельности. Для проведения занятий необходимо создавать и постоянно поддерживать атмосферу творчества и психологической

безопасности, создание ситуации успеха, эстетической радости от результатов труда, что достигается применением следующих **методов** проведения занятий:

Словесный метод - устное изложение, беседа.

Наглядный метод - показ видеоматериала, работа по образцу.

 Практический метод - овладение практическими умениями создания моделей.

 Объяснительно-иллюстративный метод (дети воспринимают и усваивают готовую информацию)

 Репродуктивный метод обучения (дети воспроизводят полученные знания и освоенные способы деятельности).

 Частично-поисковый метод (школьники участвуют в коллективном поиске решения заданной проблемы).

 Исследовательский метод – овладение детьми приемами самостоятельной творческой работы.

**Формы работы** – индивидуальная, коллективная, групповая:

- составление планов и проектов;
- программирование, анализ;
- оценка значимости чужих корректировок;
- защита проекта.

## **10. Организационно-педагогические условия**

## **Программу реализует:**

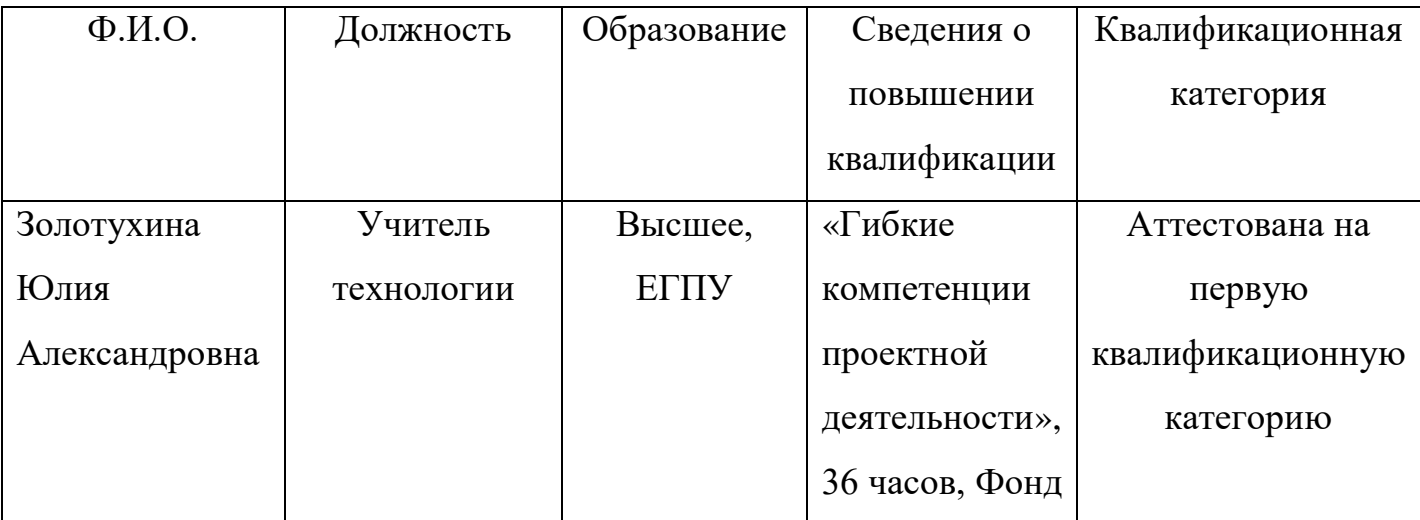

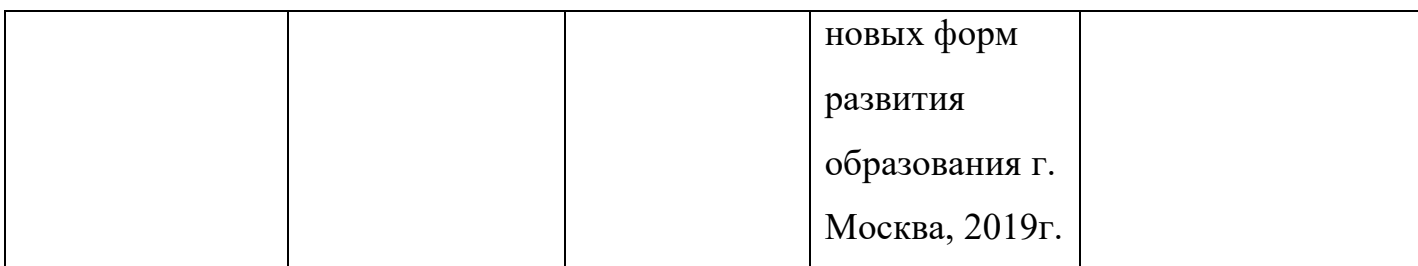

#### **11.Материально-техническое обеспечение**

Средства, необходимые для реализации программы:

- Дидактические:
- Учебные ресурсы в интернете;
- Презентации.
- Материально-технические:
- Учебная аудитория, соответствующая требованиям санитарных норм и правил;
- Компьютер, имеющий подключение к сети Интернет;
- Интерактивная доска или проектор с экраном.
- Принтер.

## **Формы подведения итогов реализации Программы:**

#### **Итоговая аттестация**

Презентация собственного разработанного школьниками проекта перед классом, оценка проектов других детей.

## **12. Список литературы**

1. Чертёжно-графический редактор КОМПАС-3D: практ. руководство.

2. В. Большаков, А. Бочков. Основы 3D-моделирования. Учебный курс. Изд-во: Питер, 2012 – 304с.

3. Н. Б. Ганин. Трёхмерное проектирование в КОМПАС-3D. Изд-во: ДМК-Пресс, 2012 г. – 784 с.

4. В. Большаков, А. Бочков, А. Сергеев. 3D-моделированиев AutoCAD, Компас-3D, Solidworks, Inventor, T-flex. Изд-во: Питер, 2011 г. – 336 с.

5. Азбука КОМПАС. График V14. ЗАО АСКОН 2013 г. – 412 с.

## **13. Оценочные материалы по промежуточной аттестации**

Промежуточная аттестация по курсу проводится в форме защиты проекта

Муниципальное бюджетное общеобразовательное учреждение средняя общеобразовательная школа с углубленным изучением отдельных предметов с. Тербуны Тербунского муниципального района Липецкой области

Рабочая программа курса «Введение в Компас – 3D» к дополнительной общеразвивающей программе технической направленности **«3-D моделирование».**

## **Подготовила**

учитель технологии

Ю.А. Золотухина

# **1. Планируемые результаты освоения курса**

## **По окончанию курса обучающие должны знать:**

- Основные понятия графического редактора «КОМПАС»;
- Интерфейс программной среды;
- Виды линий, которые необходимы для создания модели;
- Приемы эффективного использования систем автоматизированного проектирования;
- Дерево программы «КОМПАС» и операции, которые необходимы для создания 3D модели.

## **По окончанию курса обучающиеся будут уметь:**

- самостоятельно планировать пути достижения целей, в том числе альтернативные, осознанно выбирать наиболее эффективные способы решения учебных и познавательных задач;
- соотносить свои действия с планируемыми результатами, осуществлять контроль своей деятельности в процессе достижения результата, определять способы действий в рамках предложенных условий и требований, корректировать свои действия в соответствии с изменяющейся ситуацией;
- оценивать правильность выполнения учебной задачи, возможности ее решения;
- организовывать учебное сотрудничество и совместную деятельность с учителем и сверстниками;
- работать индивидуально и в группе: находить общее решение и разрешать конфликты на основе согласования позиций и учета интересов;

11

- формулировать, аргументировать и отстаивать свое мнение;
- владеть основами самоконтроля, самооценки, принятия решений и осуществления осознанного выбора в учебной и познавательной деятельности;
- формировать компетентности в области использования информационнокоммуникационных технологий;
- развивать интеллектуально-познавательные способности, внимание, память, воображение.

# **2. Содержание курса**

# **Тема 1. Вводное занятие. Правила техники безопасности при работе в компьютерном классе. Использование программной среды «КОМПАС» в профессиональной деятельности**

Использование компьютерной графики в различных сферах деятельности человека. Способы визуализации графической информации. Понятие векторной графики. Понятие растровой графики. Обзор графических редакторов.

## **Тема 2. Назначение графического редактора «КОМПАС-3D».**

Основные понятия. Знакомство с программой.

## **Тема 3. Основные элементы рабочего окна программы «КОМПАС-3D»**.

Знакомство с главным окном системы, с основными командами.

## **Тема 4. Система координат и плоскости проекций.**

Знакомство с системой координат и проекционной плоскостью. Использование системы координат и проекционной плоскости при создании и редактировании модели.

## **Тема 5. Построение отрезков и геометрических фигур.**

Настройка системных стилей точек и линий. Построение окружности, эллипса, дуги.

## **Тема 6 Операции в программе «КОМПАС - 3D»**.

Знакомство с операциями выдавливания и вращение.

## **Тема 7. Создание трехмерных моделей.**

Создание модели прямоугольника и окружности.

#### **Тема 8**. **Построение трехмерных моделей правильных многогранников.**

Создание трехмерной модели куба.

# **Тема 9. Создание 3D модели методом выдавливания.**

Построение трехмерной модели пирамиды.

# **Тема 10. Редактирование трехмерной детали.**

Создание модели детали используя дерево построений.

# **Тема 11 Разработка итогового проекта.**

Выбор модели, сбор материала.

# **Тема 12. Создание итогового проекта.**

Создание модели.

# **Тема 13. Создание итогового проекта.**

Создание модели.

# **Тема 14. Создание итогового проекта.**

Редактирование модели.

# **Тема 15. Защита проекта. Промежуточная аттестация.**

Показ и обсуждение созданных проектов.

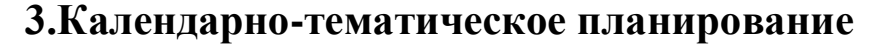

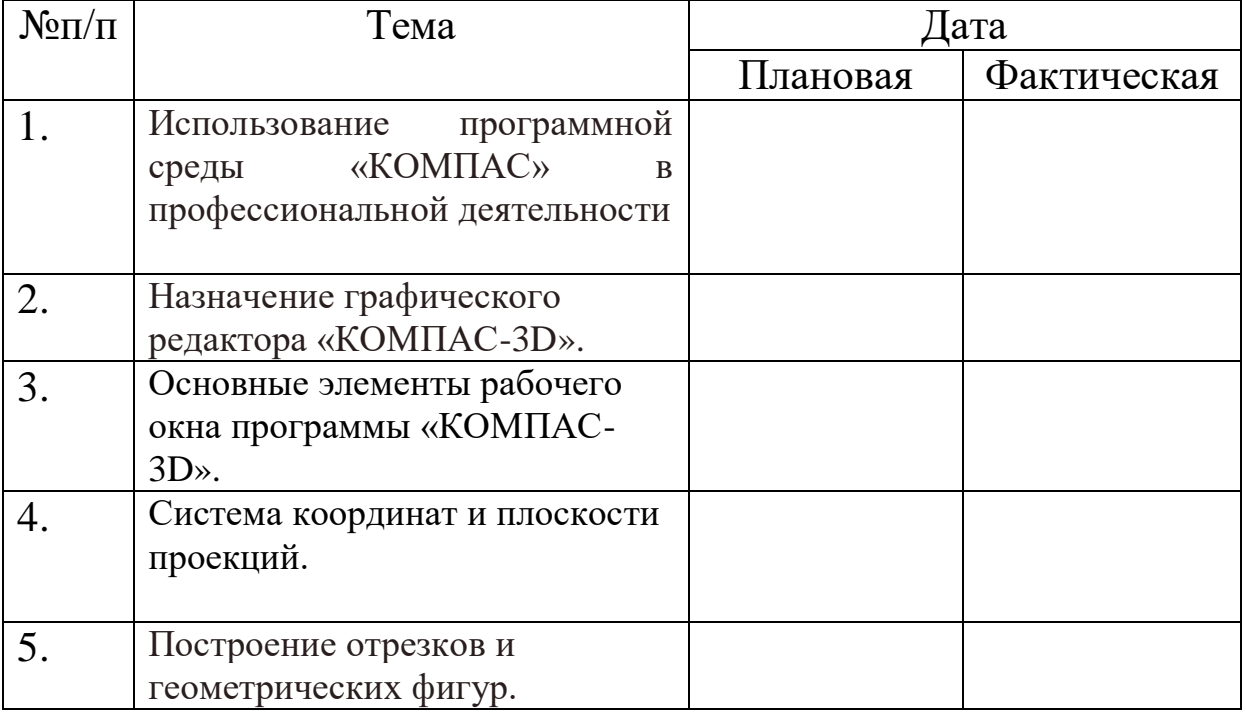

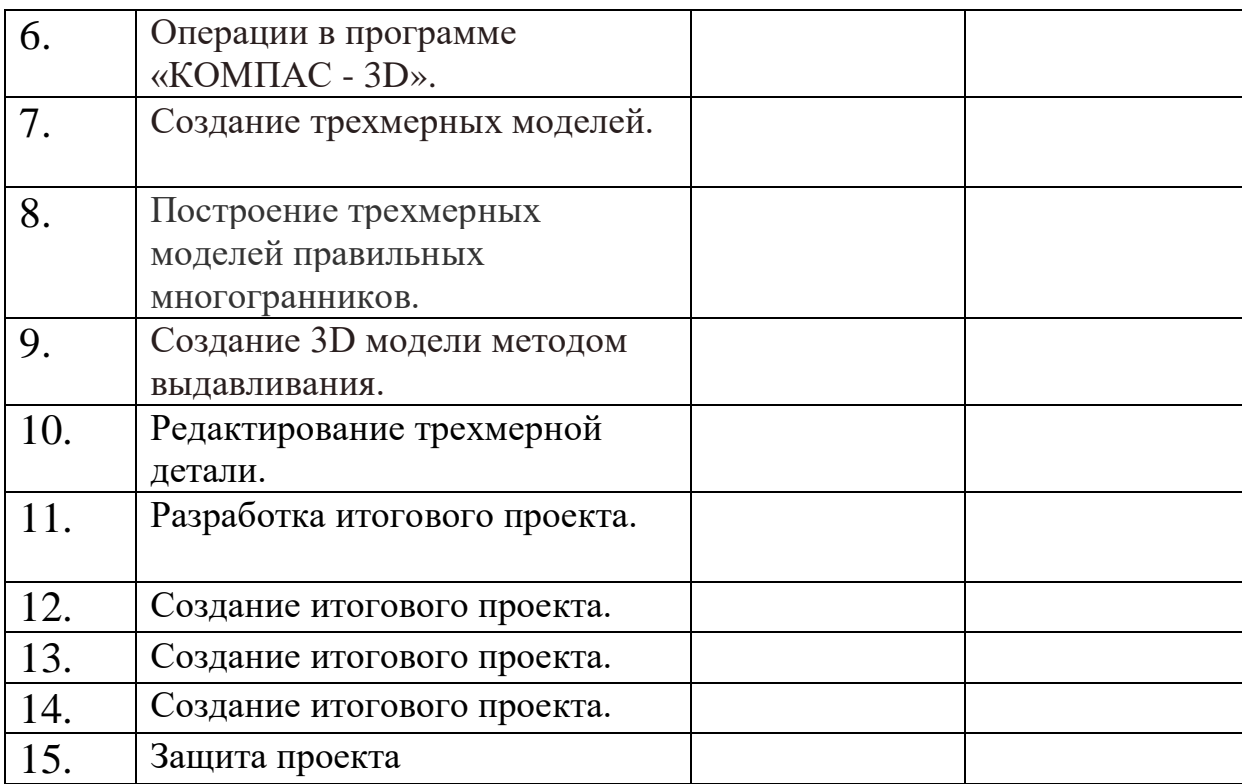